#### Precision and Speed for Option Pricing University of Paris VI, Laboratoire J.-L. Lions

Olivier Pironneau<sup>1</sup>

with Y. Achdou, R. Cont (UP-VII), N. Lantos, (Natixis), G. Loeper (BNP) LJLL-University of Paris VI

October 15, 2009

<span id="page-0-0"></span> $\Omega$ 

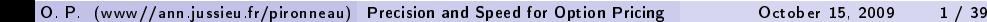

#### Outline

Aim: Be fast and accurate. Be adaptive.

- See if Partial Differential Equations do better than Monte-Carlo.
- Stay away from modeling
- **•** mesh adaptivity
- **•** Parallel computing
- **•** Stream Computing

#### 1

- Scientific Computing in Finance  $\bullet$
- [A Mix of Monte-Carlo and PDE](#page-10-0)  $\bullet$
- [A Reduced Basis](#page-15-0)
- <span id="page-1-0"></span>**•** [Back to PDE, especially American Option](#page-26-0)

# Computational finance

Includes

- Market data analysis
- Portfolio Optimization
- Risk assessment
- Option pricing

The Black-Scholes Model for an asset with tendency  $\mu$  and volatility  $\sigma$ 

 $dS_t = S_t(\mu dt + \sigma dW_t),$   $S_0$  known

- $\mu = r(t)$  the interest rate under the risk-neutral probability law
- $\bullet$  ( $W_t$ ) : a standard Brownian motion.
	- $\bullet$  A European (resp. American) option on S is a contract giving the right to buy ( call) or sell ( put) this asset at (resp. before) time  $T$ (maturity) at price  $K$  (strike).
	- $\bullet$  Its value at t is the expected profit at T discounted to t:

$$
C_t = e^{-r(T-t)} \mathbf{E}(S_T - K)^+, \quad P_t = e^{-r(T-t)} \mathbf{E}(K - S_T)^+
$$

- 3

## Pricing Options: 3 numerical methods

• Tree Methods and Monte-Carlo Methods:

$$
\frac{S_{k+1}^n - S_k^n}{\delta t} = S_k^n (\mu \delta t + \sigma \sqrt{\delta t} \mathcal{N}_{01}), S_0^n = S_0.
$$
  

$$
C_t = e^{-r(T-t)} \frac{1}{N} \sum_{1}^{N} ((S_T^n - K)^+) \mathcal{N}_{01} \approx f(\text{rand}(\tau))
$$

 $\bullet$  Ito Calculus :  $\mathcal{C}_t = \mathcal{C}(\mathcal{S}_t, t)$  solution of

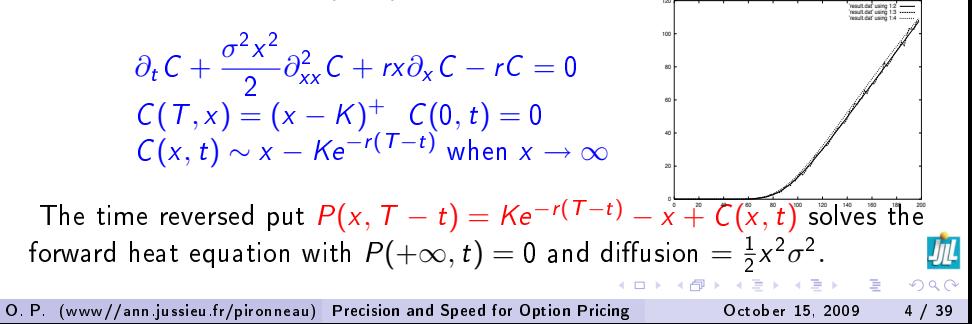

## A posteriori estimates (Y.Achdou)

Let  $u_{h,\delta t}$  be the solution of a Black-Scholes problem by FEM of order 1:

$$
\begin{aligned}\n\left[ \begin{matrix} u & - & u_{h,\delta t} \end{matrix} \right] \left( t_n \right) &\leq c \left( u_0 \right) \delta t \\
& + \frac{\mu}{\sigma_{\min}^2} \left( \sum_{m=1}^n \eta_m^2 + \frac{\delta t_m}{\sigma_{\min}^2} g(\rho_{\delta t}) \prod_{i=1}^{m-1} \left( 1 - 2\lambda \delta t_i \right) \sum_{\omega \in \mathcal{T}_{\text{mb}}} \eta_{m,\omega}^2 \right)^{\frac{1}{2}}\n\end{aligned}
$$

where L, $\mu$  are the time-continuity constants of  $\sigma^2,~r,x\sigma \partial_{\mathsf{x}}\sigma$  in  $L^\infty$ ,  $c\!\left(u_0\right) = (\|u_0\|^2 + \delta t \|\nabla u_0\|^2)^{1/2}, \quad\nonumber g\!\left(\rho_{\delta t}\right) = (1 + \rho_{\delta t})^2$ max $(2, 1 + \rho_{\delta t})$ 

$$
\eta_m^2 = \delta t_m e^{-2\lambda t_{m-1}} \frac{\sigma_{\min}^2}{2} |u_h^m - u_h^{m-1}|_V^2,
$$
  

$$
\eta_{m,\omega} = \frac{h_{\omega}}{x_{\max}(\omega)} || \frac{u_h^m - u_h^{m-1}}{\delta t_m} - rx \frac{\partial u_h^m}{\partial x} + ru_h^m ||_{L^2(\omega)}
$$

O. P. (www//ann.jussieu.fr/pironneau) [Precision and Speed for Option Pricing](#page-0-0) October 15, 2009 5 / 39

- 로

### Best Numerical Method

• Implicit in time, centered in space (upwind usually not necessary):

$$
\frac{P^{n+1}-P^n}{\delta t}-\frac{x^2\sigma^2}{2}\partial_{xx}^2P^{n+\frac{1}{2}}+rP^{n+\frac{1}{2}}-xr\partial_xP^{n+\frac{1}{2}}=0
$$

- FEM- $P<sup>1</sup>$  + LU factorization
- $\bullet$  mesh adaptivity  $+$  a posteriori estimates
- Banks need 0.1% precision in split seconds ...within Excel

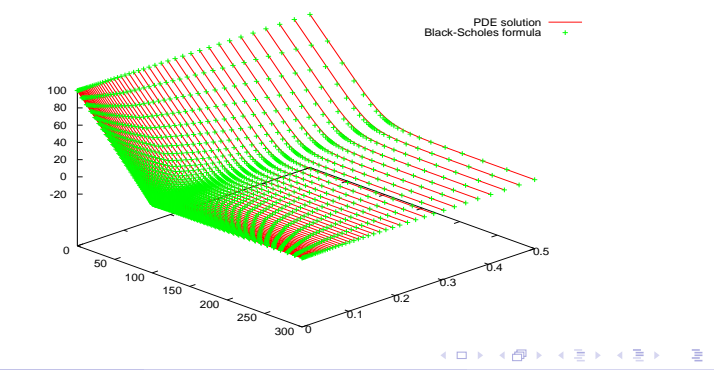

### Numerical Example

"u.txt"using 1:2:7

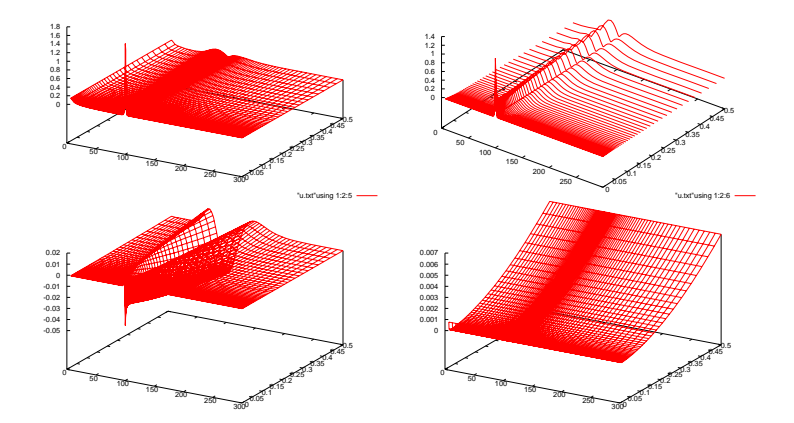

"u.txt"using 1:2:7

TOP: Indicator 1 with a fixed number of nodes (left) and varying (right) BOTTOM: Actual error (left). Second indicator (right).

 $-10.5$ 

 $Q \cap$ 

#### Source Code in C++

```
/Users/pironneau/Desktop/07fall/tex/NatIxis/optionNixis.cpp Page: 1
Sunday 18 November 2007 / 16:28
 #include <math.h>
 #include <iostream>
 #include <fstream>
 using namespace std;
 typedef double ddouble;
 class Option{
     public:<br>const int nT, nX: // nb of time steps and mesh points
             const double r.S.K.T. // rate spot price strike and maturity
              ddouble **sigma;// volatility(function of x and t)
             ddouble *u, *uold, *am, *bm, *cm; // working arrays double dx, dt;
             ddouble phi(const double strike, double s1); // payoff<br>void factLU():
             void solveLU(ddouble* z);<br>void calc();
              Option(const int nT1, const int nX1, 
               const double r1, const double S1, const double K1, const
              ~Option() { delete [] am; delete [] bm; delete []cm; delete [] uold; }

};
  Option::Option(const int nT1, const int nX1, const double r1, const
      const double K1, const double T1) : nT(nT1), nX(nX1), r(r1), S(S
  {
      const double xmax=3*S;
     dx = xmax/(nX-1);
     dt = T/(nT-1);
     u = new ddouble[nX];
     sigma = new ddouble*[nr];
     for(int i = 0; i < nT; i++) sigma[i] = new ddouble[nX];<br>am = new ddouble[nX];
     am = new ddouble[nX];<br>bm = new ddouble[nX];
     cm = new \ddot{\text{d}ouble[nX]};<br>u \ddot{\text{d}ouble[nX]};= new ddouble\overline{r}nX\overline{r};
  }
 ddouble Option::phi(const double strike, double x) { 
      return x<strike?strike-x:0;
   }
```

```
/Users/pironneau/Desktop/07fall/tex/NatIxis/optionNixis.cpp Page: 2
Sunday 18 November 2007 / 16:28<br>
cm[i] /= bm[i];
      }
 }
 void Option::solveLU(ddouble *z){
      z(1) /= bm(1);
      for(int i=2; i\leq nX-1; i++)
          z[i] = (z[i] - am[i]*z[i-1])/bm[i];for(int i=nX-2; i>0; i--)
          z[i] -= cm[i1*z[i+1];void Option::calc( )
  {
   for(int i=0;i<nX;i++) u[i] = phi(K, i*dx);<br>int il=0;
    for(int i=0;i\leq nT;i++) I/I time loop
       for(int i=1;i\leq nX-1;i++) // rhs of PDE
         uold[i] = u[i] + dt*r*i*(u[i+1]-u[i-1])/2;
  u[nX-1]=0; u[0] = K*exp(-r*(j+0.5)*dt); // B.C. of PDI
   uold[1] += u[0]*sigma[j][1]*sigma[j][1]*dt/2;
  for(int i=1;i<nX-1;i++) { // build matrix
            ddouble aux=i*sigma[j][i]*i*sigma[j][i]*dt/2;
           bm[i] = (1 + r * dt + 2 * a u x);
           am[i] = -aux;cm[i] = -aux; }
 factLU(); 
    for(int i=1:i<nX-1:i++) u[i]=uold[i];
    solveLU(u); 
   }
  } 
 int main(){
 Option p(100,150,0.03, 100,110,4);// nT, nX, r, S, K, T<br>for(int j=0;j<p.nT;j++) // time loop
       for(int i=0, i < p.nX; i++) p.sigmaf[i][i]=0.3;p.calc();
 for(int i=0;i<p.nX;i++) cout<<p.u[i]<<endl;
 return 0;
  }
```
イロト イ押ト イヨト イヨト

vw//ann jussieu fi [Precision and Speed for Option Pricing](#page-0-0) Corober 15, 2009 8 / 39

つひひ

- **•** Near to the modelisation
- Gives upper and lower bounds on the error
- Converges in  $1/\sqrt{ }$ √  $N \Rightarrow$  Quasi-Monte Carlo ? √
- Can compute several derivatives with  $\it{O}(\rm$ N) operations
- **•** Easy to parallelize.
- Complexity grows in  $O(d)$  with the dimension d.
- **•** Greeks by Malliavin calculus.
- Calibration is very hard.
- Nearer to the analytical formulas
- Upper and lower error bounds with a posteriori estimates
- Converges in  $O(N^{-\rho)}$  with order of approximation  $\rho$
- Compute several derivatives in  $O(N \log N)$  operations (Dupire).
- Can be parallelized.
- Cursed by dimension d in  $O(N^d)$  except with sparse grid.
- **•** Greeks are very easy
- <span id="page-9-0"></span>Calibration is reasonably easy

#### Outline

Aim: Be fast and accurate. Be adaptive.

- See if Partial Differential Equations do better than Monte-Carlo.
- Stay away from modeling
- **•** mesh adaptivity
- **•** Parallel computing
- **•** Stream Computing

#### 1

- Scientific Computing in Finance  $\bullet$
- [A Mix of Monte-Carlo and PDE](#page-10-0)
- **A** Reduced Basis
- **•** [Back to PDE, especially American Option](#page-26-0)

<span id="page-10-0"></span> $\Omega$ 

#### A bit of both worlds: mixed Monte-Carlo  $+$  PDE methods

• Heston Model: with  $v_t = \sigma_t^2$ 

$$
dS_t = S_t r dt + S_t \sigma_t (\rho dW_t^1 + \sqrt{1 - \rho^2} dW^2),
$$
  
\n
$$
dV_t = k(\theta - V_t) dt + \delta \sqrt{V_t} dW_t^2,
$$
  
\n
$$
S_{i+1} = S_i (1 + r \delta t + \sigma_i \sqrt{\delta t} (N_{0,1}^1 \rho + N_{0,1}^2 \sqrt{1 - \rho^2}))
$$
  
\n
$$
V_{i+1} = V_i + k(\theta - V_i) \delta t + \sigma_i \sqrt{\delta t} N_{0,1}^2 \delta \text{ with } \sigma_i = \sqrt{V_i}
$$
  
\n
$$
P_M = \frac{1}{M} \sum (K - S_N^m)^+.
$$

D.

 $QQ$ 

 $\leftarrow \equiv +$ 

→ 母→

#### A bit of both worlds: mixed Monte-Carlo  $+$  PDE methods

• Heston Model: with  $v_t = \sigma_t^2$ 

$$
dS_t = S_t r dt + S_t \sigma_t (\rho dW_t^1 + \sqrt{1 - \rho^2} dW^2),
$$
  
\n
$$
dV_t = k(\theta - V_t) dt + \delta \sqrt{v_t} dW_t^2,
$$
  
\n
$$
S_{i+1} = S_i (1 + r \delta t + \sigma_i \sqrt{\delta t} (N_{0,1}^1 \rho + N_{0,1}^2 \sqrt{1 - \rho^2}))
$$
  
\n
$$
V_{i+1} = V_i + k(\theta - V_i) \delta t + \sigma_i \sqrt{\delta t} N_{0,1}^2 \delta \text{ with } \sigma_i = \sqrt{v_i}
$$
  
\n
$$
P_M = \frac{1}{M} \sum (K - S_N^m)^+.
$$

The method is slow, so keep MC for  $v_{i+1}$  but use a PDE for  $P_M$ , result of an Itô calculus on the equation for  $S_t$  for each realization  $\sigma^{\bm m}=\{\sqrt{\mathsf v^{\bm m}_i}\}_{i=1}^{\bm N}$  . So for each  $m$ , solve analytically or numerically the PDE with respect to the variables t and  $S$  conditionally to the volatility *realization*  $\sigma^m$ *.* Intuitively  $r \to r + \frac{\sqrt{1-\rho^2}}{\delta t}$  $\frac{1-\rho^2}{\delta t} \delta W^2$ 

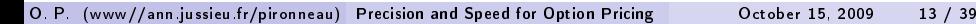

**Proposition** As  $\delta t \rightarrow 0$ , the process  $S_t$  converges to the solution of the stochastic differential equation of Heston's model. The option is given by

$$
\partial_t u + rS \partial_S u + \frac{1}{2} \sqrt{1 - \rho^2} \sigma_t^2 S^2 \partial_{SS} u + \rho \sigma_t \mu_t S \partial_S u = ru
$$

With constant coefficients there is analytical solution:

$$
\bar{\sigma}^2 = \frac{1}{T} \int_0^T \sigma_t^2 dt, \quad M = \frac{\rho}{T} \sum_i \sigma_{t_i} (W_{t_{i+1}}^2 - W_{t_i}^2),
$$
  

$$
S(x) = S_0 \exp \left( (r + M)T - \frac{1}{2} \bar{\sigma}^2 T + \sqrt{1 - \rho^2} \bar{\sigma} x \right),
$$
  

$$
u(0, S_0) = e^{-rT} \int_{\mathcal{R}^+} \phi(S(x)) \frac{\exp(-x^2/2T)}{\sqrt{2\pi T}} dx
$$

<span id="page-13-0"></span>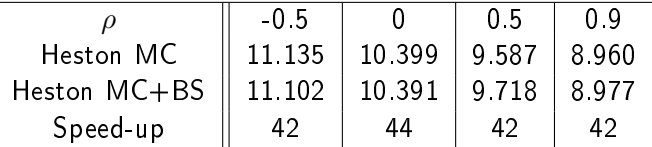

 ${\cal S}0=100,~{\cal K}=90,~r=0.05,~\sigma_0=0.6, \theta=0.36,~k=5,~\delta=0.2,~T=0.5,$  $M = 3 \; 10^5$ ,  $M' = 10^4$ ,  $\frac{T}{\delta t} = 300$  ,  $\frac{S_{max}}{\delta S} = 400$ . O. P. (www//ann.jussieu.fr/pironneau) [Precision and Speed for Option Pricing](#page-0-0) Cotober 15, 2009 14 / 39 Proof : Consider the following process:

$$
dS_t = rS_t dt + \rho \sigma_t S_t \mu_t dt + \sigma_t \sqrt{1 - \rho^2} d\tilde{W}_t^1,
$$
  
\n
$$
\mu_t = \frac{W^2(t_{i+1}) - W^2(t_i)}{\delta t} - \frac{1}{2} \rho \sigma_t S_t \text{ for } t \in [t_i, t_{i+1}).
$$

By Ito's formula we have

$$
d \log(S) = r dt + \rho \sigma_t \mu_t dt + \sqrt{1 - \rho^2} \sigma_t d \tilde{W}_t^1 - \frac{1}{2} (1 - \rho^2) \sigma_t^2 dt.
$$

Thus we get

$$
S(t_{i+1}) = S(t_i) \exp \left( r \delta t + \sigma_{t_i} \left( \sqrt{1 - \rho^2} (\tilde{W}_{t_{i+1}}^1 - W_{t_i}^1) + \rho (W_{t_{i+1}}^2 - W_{t_i}^2) \right) \right. \\ = S(t_i) \exp \left( r \delta t + \sigma_{t_i} \left( W_{t_{i+1}}^1 - W_{t_i}^1 \right) - \frac{1}{2} \sigma_{t_i}^2 \delta t \right)
$$

We recognize here a discretization of the stochastic integral

<span id="page-14-0"></span>
$$
\exp\left(rt + \int_0^t \sigma_t dW_t^1 - \frac{1}{2} \int_0^t \sigma^2 dt\right).
$$

where  $\sigma_t$  solve[s](#page-13-0) the second equation of Heston's [mo](#page-15-0)[d](#page-13-0)[el](#page-14-0) O. P. (www//ann.jussieu.fr/pironneau) [Precision and Speed for Option Pricing](#page-0-0) October 15, 2009 15 / 39

#### Outline

Aim: Be fast and accurate. Be adaptive.

- See if Partial Differential Equations do better than Monte-Carlo.
- Stay away from modeling
- **•** mesh adaptivity
- **•** Parallel computing
- **•** Stream Computing

#### 1

- Scientific Computing in Finance  $\bullet$
- [A Mix of Monte-Carlo and PDE](#page-10-0)
- **[A Reduced Basis](#page-15-0)**
- **•** [Back to PDE, especially American Option](#page-26-0)

<span id="page-15-0"></span> $\Omega$ 

### A Basis for PIDE and Calibration  $( + R$ . Cont & N. Lantos)

Consider the Black-Scholes equation:

$$
\partial_t u + rS\partial_S u + \frac{\sigma^2(S,t)}{2}\partial_{SS} u - ru = 0
$$

#### Proposition

Assume that  $\sigma(e^{r(T-t)}\frac{S}{K},t)=\sigma(e^{-r(T-t)}\frac{K}{S},t)$  Choose  $c;$  let  $u^i$  be the solution with constant vol  $\sigma = \frac{c}{\sqrt{l}}$  and let

 $w^i(S)=\mathcal{L}_{\sigma}u^i:=\{rS\partial_S u^i+\frac{\sigma^2(S,t)}{2}\partial_{SS}u^i-ru^i\}|_{t=0}.$  Then  $\{w^i\}_{i=1,2...}$  is a  $\frac{1}{2}$   $\frac{1}{2}$   $\frac{2}{3}$   $\frac{1}{2}$   $\frac{1}{2}$   $\frac{1}{2}$  spacial basis for *u* in the sense that

<span id="page-16-0"></span>
$$
u(S, t) = u_{\Sigma}(S, t) + \sum_{i=1}^{\infty} \alpha_i(t)w^i(S)
$$
  
\nProof: Set  $\tau = T - t$ ,  $y = e^{r(T-t)} \frac{S}{K}$ , the forward moneyness price.  
\nLet  $v(y, \tau) = \frac{e^{r(T-t)}}{K}C(S, t)$ , then  
\n
$$
\partial_{\tau}v - \frac{1}{2}\sigma^2 y^2 \partial_{yy} v = 0 \text{ in } \mathcal{R}^+ \times (0, T), \quad v(y, 0) = v_0(y)
$$

O. P. (www//ann.jussieu.fr/pironneau) [Precision and Speed for Option Pricing](#page-0-0) October 15, 2009 17 / 39

$$
\partial_{\tau} v - \frac{1}{2} \sigma^2 y^2 \partial_{yy} v = 0 \quad \text{in } \mathcal{R}^+ \times (0, T), \quad v(y, 0) = v_0(y)
$$

• Let  $x = \ln y$ . When  $\sigma^2 = i$ , v is such that  $\mathcal{L}_{\sigma} v = C \sqrt{y} e^{-i \frac{x^2}{2c^2}}$  $2c^2T$ .  $\bullet$  For a given  $\alpha\neq 0$  the set  $\{\exp(-n\alpha x^2)\}_{n\in\mathbb{N}}$  is an algebra, so by the Stone-Weiestrass theorem it is a basis for the continuous even functions on  $\mathcal{R}^+$  which decay exponentially fast at  $\pm\infty$  because exp $(-\alpha x^2)$  is a separating function on  $\mathcal{R}^+$  (i.e.  $f(x)\neq f(x')$  for all  $x\neq x'\geq 0,\;x\geq 0).$ • Given a function  $y \to f(y)$  we can decompose  $g(\ln y) := f(y)/\sqrt{y}$  on the basis  $w^i$  only if  $g(x)$  is even,i.e. only if  $\mathit{yf}\big(\frac{1}{y}\big) = f\big(y\big)$ 

**Proposition** If  $\sigma(y,\tau)=\sigma(\frac{1}{y},\tau)$  and  $f(y,\tau)=y f(\frac{1}{y},\tau)$   $\forall y>0$  then  $\nu$ 

<span id="page-17-0"></span>
$$
\partial_{\tau} v - \frac{\sigma^2 y^2}{2} \partial_{yy} v = f, \quad v(y,0) = 0, \text{ in } \mathcal{R}^+ \times [0, T] \tag{1}
$$

is invariant under the transformation  $v(y) \to yv(\frac{1}{y}).$  $v(y) \to yv(\frac{1}{y}).$  $v(y) \to yv(\frac{1}{y}).$ 

#### Extension to Option based on Jump Processes

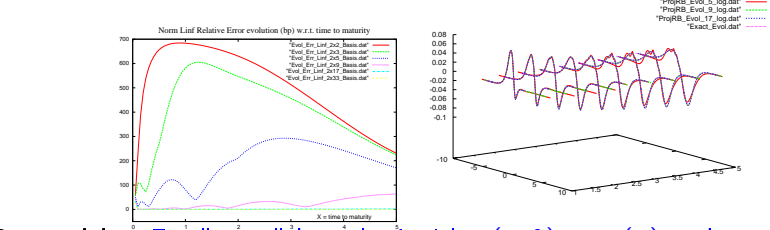

<span id="page-18-0"></span>Projection exact solution on RB evolution w.r.t. time

**Proposition** For "most" kernels  $\hat{J}$  with  $v(y, 0) = v_0(y)$  and

$$
\partial_{\tau} v - \frac{1}{2} \sigma^2 y^2 \partial_{yy} v
$$
  
+  $\int_{\mathbb{R}} v(ye^{z}) J(z) dz - v(y) \int_{\mathbb{R}} J(z) dz - y \partial_{y} v(y) \int_{\mathbb{R}} (e^{z} - 1) J(z) = 0$ 

v can be decomposed on  $\{\mathcal{L}_{\sigma}\nu^{i}\}\cup\{\mathcal{L}^{J}\nu^{i}\}$  where  $\mathcal{L}_{\sigma}=-\frac{1}{2}$  $\frac{1}{2}\sigma^2y^2\partial_{yy}$ ,  $\mathcal{L}^J$ the Levy integral op of the PIDE and  $v^i$  is the BS sol. with vol  $c/\sqrt{i}$ . Exact Merton vs the projections for  $n = 5, 9, 17$  $n = 5, 9, 17$  $n = 5, 9, 17$  [at](#page-17-0)  $\tau \in [1, 5]$  $\tau \in [1, 5]$  $\tau \in [1, 5]$  $\Omega$ 

#### Application to Calibration

one may solve

<span id="page-19-1"></span>
$$
\sigma = \arg \min_{\sigma} \sum_{j=1}^{J} |u_{\sigma}(K_j, T_j) - u_j|^2 \tag{2}
$$

With a similar decomposition but with  $K, T$  and Dupire's equation, then [\(2\)](#page-19-1) is a sum of independent problems at each time  $\mathcal{T}_j$ : for each  $\mathcal{T}^*$  one solves

<span id="page-19-2"></span><span id="page-19-0"></span>
$$
\alpha(\mathcal{T}^*) = \arg\min_{\alpha} \sum_{j:\, T_j = \mathcal{T}^*} |u(K_j, \mathcal{T}^*; \alpha) - u_j|^2 :
$$
  

$$
u(K_j, \mathcal{T}^*; \alpha) = u_{\Sigma}(K_j, \mathcal{T}^*) + \sum_{i=1}^l \alpha_i [u_{\sigma_i}(K_j, \mathcal{T}_M) - u_{\Sigma}(K_j, \mathcal{T}_M)]
$$

where  ${\mathcal T}_M = \max\,{\mathcal T}_j$  is the reference time chosen to build the basis. The volatility surface is recovered from Dupire's equation and  $u_{\sigma}(K,T) = u(K,T;\alpha)$ ; the derivatives with respect to K are computed analytically. э  $\Omega$ 

O. P. (www//ann.jussieu.fr/pironneau) [Precision and Speed for Option Pricing](#page-0-0) October 15, 2009 20 / 39

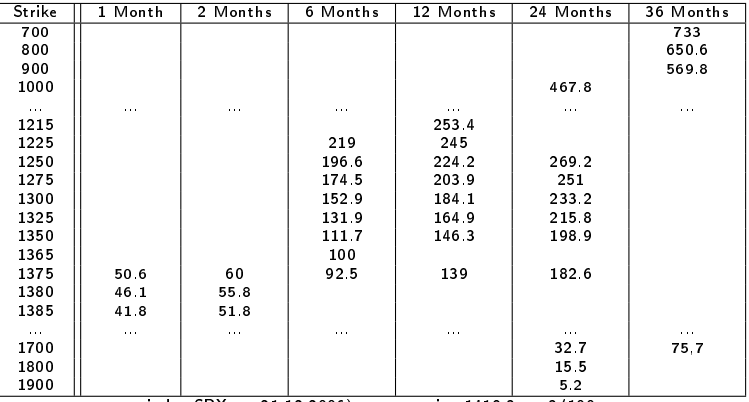

index SPX on 21.12.2006) at spot price 1418.3, r=3/100

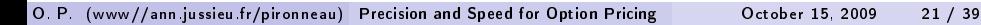

Þ  $\mathbf{p}$  重

**K ロ ⊁ K 倒 ≯ K** 

<span id="page-20-0"></span>

#### Results I

Here there are 6 times  $\mathcal{T}^*$ . The basis is made of Black-scholes calls with volatility 0.3/ $\sqrt{i}$ , i=2..9. The Black-Scholes solution used for the translation corresponds to  $\Sigma = 0.3$ .

 $\bullet$  At each  $\mathcal{T}^*$  a set of 8  $\alpha_i$  are computed by solving [\(3\)](#page-19-2) by a conjugate gradient method with a maximum of 300 iterations.

 $\bullet$  We found the optimization more efficient if  $\alpha_i$  is replaced by 10 sin  $\alpha_i.$ 

<span id="page-21-0"></span>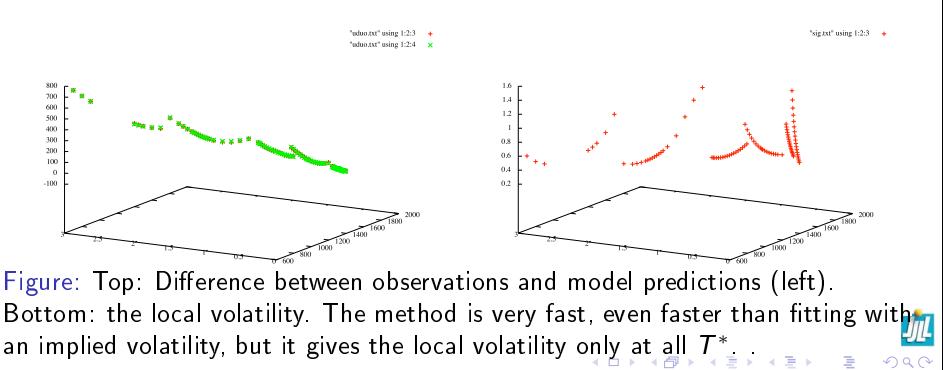

#### American Put Option

$$
P_0 = \sup_{\tau \in (0, T)} \mathbf{E}[e^{-r\tau}(K - S_\tau)^+]
$$
  
= 
$$
\sup_{\tau} \mathbf{E}[e^{-r\tau}(K - S_0e^{(r - \frac{\sigma^2}{2})\tau + \sigma W_\tau})^+]
$$
 when  $r, \sigma$  are constant  

$$
\approx \sup_{\tau} \frac{1}{K} \sum_{k} [e^{-r\tau}(K - S_0e^{(r - \frac{\sigma^2}{2})\tau + \sigma\sqrt{\tau}N_{01}^k})^+]
$$

By comparison the same European option is valued as

$$
\frac{1}{K}\sum_{k}[e^{-r\tau}(K-S_{0}e^{(r-\frac{\sigma^{2}}{2})T+\sigma\sqrt{T}N_{01}^{k}})]^{+}]
$$

4 D F

 $\leftarrow$   $\leftarrow$   $\rightarrow$ 

O. P. (www//ann.jussieu.fr/pironneau) [Precision and Speed for Option Pricing](#page-0-0) October 15, 2009 23 / 39

重

<span id="page-22-0"></span> $QQ$ 

Longstaff-Schwartz: an example (P. Glasserman)

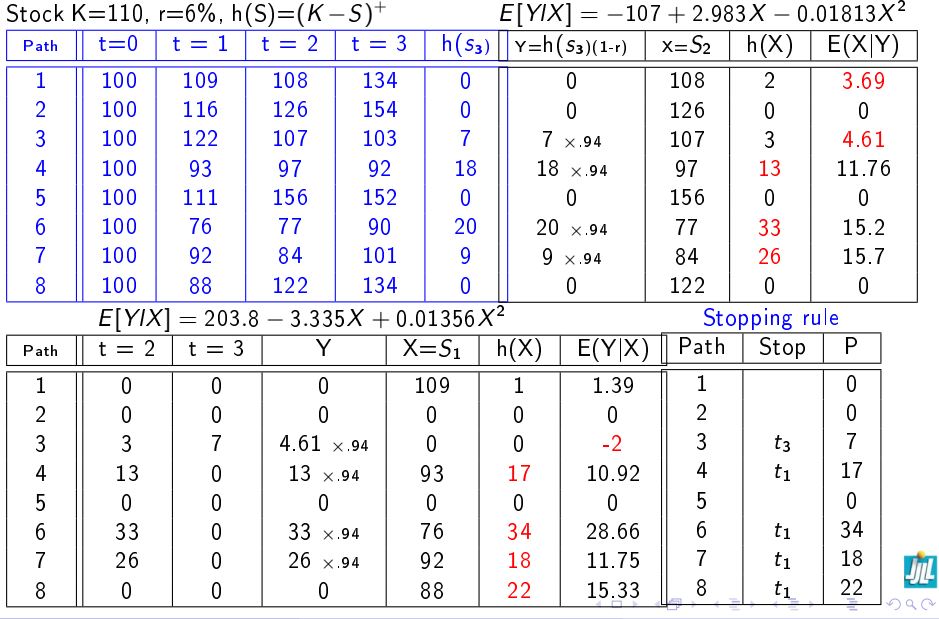

O. P. (www//ann.jussieu.fr/pironneau) [Precision and Speed for Option Pricing](#page-0-0) October 15, 2009 24 / 39

#### Implementation in  $C++(1)$

```
longstaff.cpp Page 1 of 4
                                                                   Printed: 02/03/2009 22:05:58 Printed For: Olivier Pironneau
// Pricing an American Put Option by Longstaff & Schwartz's Least-Squares Monte-Carlo
// written by Tobias Lipp (LJLL-UPMC), Feb 2009
#include <iostream>
#include <cmath><br>#include contdlib>
#include <cstdlib>
using namespace std;
class lsmc { public:
     lsmc(double, double, double, double, double, int, int, int);
 ~lsmc();
 void Cal_Price();
     void Display_Results();
private:
     double payoff(double S) { return K-S>0. ? K-S : 0.; }
     void Generate_Trajs();
     void Init_cf();
    void Cal_ExVal(ints, double*, int);
    void Build Ab(double**, double*, int, double*);
     void factQR(double**, double*, double*, int);
     void solveQR(double**, double*, double*, double*);
     void Update_cf(double*, double*, int);
     double T, K, S0, r, sig;
     int I, M, N;
     double dt, sdt,
    **S, **cf:
     double PA;
};
lsmc::lsmc(double nT, double nK, double nS0, double nr, double nsig, int nI, int nM, int nN) 
: T(nT), K(nK), S0(nS0), r(nr), sig(nsig), I(nI), M(nM), N(nN) {
    dt = 2/H;
    sdt = sqrt(d+1);
    // matrix: stock prices
    S = new double*[1];for(int i=0; i<\overline{1}; i++) S[i] = new double[M+1];
    // matrix: cash flows
    cf = new double+[I];
    for( int i=0; i<\overline{1}; i++1 cf[i] = new double[2];
    P = 0.;
}
lsmc::~lsmc() {
    for(int i=0; i<I; i++) { delete[] S[1]; delete[] cf[i]; }
    delete[] S; delete[] cf;
// -----------------------------------------------------
void lsmc::Cal_Price() {
    Generate Trajs();
    Init_cf(\sqrt{ });
    for(int t=M-1; t>0; t--) {
        // Immediate exercise values and nb of 'in the money pathes' at time t
        ! ! double* const ex = new double[I];
        ! ! int nmp=0;
       Cal_ExVal(nmp.ex.t);
       ! ! // Least Square Pb.: min|Ax-b|^2, b = cashflow * discountfactor 
        double* (nmb):
        for( int i=0; i<sup>sup</sup>; i<sup>sup</sup>)
            A[i] = new double[N];delete() ex-
                                                                                                                 PA /= I;
                                                                                                             1/ ----
                                                                                                                     S[1][0] = S0;
                                                                                                                 }
                                                                                                             }
                                                                                                             void lsmc::Init_cf() {
                                                                                                                 }
                                                                                                                 }
                                                                                                             }
                                                                                                                 int ii=0;
                                                                                                                         continue:
                                                                                                                     . . . . . . .
                                                                                                                 }
```
**longstaff.cpp Page 2 of 4 Printed: 02/03/2009 22:05:58 Printed For: Olivier Pironneau**  $double* const b = new double[nm];$ Build Ab(A,b,t,ex);  $//$  OR-Decomposition via Householder, Transformations: A = OR  $double* diagR = new double[N];$ <br>factOR(A.b.diagR.mmn);  $\ell$  solve R x = b1 (b=(b1,b2))  $// Solve R x = bl (b=(b1,b2))$ <br>**double\*** const  $x = new double[N];$  $solvoOR(A,b,x,diaoR)$ : // Update cashflow mx Update\_cf(ex,x,t); for(int i=0; i<nmp; i++) delete[] A[i]; delete[] A; delete[] b; delete[] diagR; delete[] x; // PA: Price American (Put) // PA: Price American (Put) for( int i=0; i<I; i++) PA += exp(-r\*cf[i][0]\*dt)\*cf[i][1]; // ----------------------------------------------------- double gauss() { double x=double(1.+rand())/double(1.+RAND\_MAX); double y=double(1.+rand())/double(1.+RAND\_MAX); return sqrt(-2\*log(x))\*cos(2\*M\_PI\*y); // ----------------------------------------------------- void lsmc::Generate\_Trajs() { for(int i=0;  $\{cT, f+r\}$ )  $for(int j=1; j<=M; j++)$  $S[1][1] = S[1][1-1]*(1 + r*dt + sigrtsdt*gauss() )$ ; for( int  $i=0$ ;  $i<$ I;  $i++$ ) {  $cf[1][0] = N$ ; // cash flows at time cf[\*][0]  $c$ f $[11111]$  = navoff(S[i][M]); //  $c$ f[\*][1] flowing amount // ----------------------------------------------------- void lsmc::Cal\_ExVal(int& nmp, double\* ex, int t) { for(int  $i=0$ ;  $i<1$ ;  $i+1$ )  $i$  $ex[i] = payoff(S[i][t])$ ;  $\frac{1}{16}$  ex[i] > 0. ) nmp++ void lsmc::Build\_Ab(double\*\* A, double\* b, int t, double\* ex) { for (int i=0; i<I; i++) {  $if( ex[i] == 0. )$  $for(int j=0; j$  $M11111 = \text{now}/811111,$ j);  $b[i1] = eXb(-r*(cf[i1][0]-t)*dt) * cf[i1][1];$ 

<span id="page-24-0"></span>**K ロ ト K 何 ト K ヨ ト K** 

O. P. (www//ann.jussieu.fr/pironneau) [Precision and Speed for Option Pricing](#page-0-0) Cotober 15, 2009 25 / 39

# Implementation in  $C++1$

```
longstaff.cpp Page 3 of 4
Printed: 02/03/2009 22:05:58 Printed For: Olivier Pironneau
inline double sqr(double x) { return x*x;}
inline double sgn(double a) { return a>0. ? 1. : -1.;}
double norm2(double** A, int I, int j) {<br>double norm2=0.
     double norm2=0.;
for(int i=j; i<I; i++) norm2 += sqr(A[i][j]);
    return norm2;
\frac{1}{2} ------------------
// -----------------------------------------------------
void lsmc::factQR(double** A, double* b, double* diagR, int nmp) {
    for(int j=0; j<N; j++) {
         dist(f) = -sgn(A[j][j]) * sqrt(norn2(A,nmp,j));A[j][j] -= diagR[j];
         double v2 = normal(A, nmo, j);! ! for(int jj=j+1; jj<N; jj++) {
             double va=0.;
             for(int i=j; i<nnp; i++)!!!! va += A[i][j]*A[i][jj];
             for(int i=j; i< nmp; i++)A[i][j] -= 2*va/v2*A[i][i];
! ! }
         double vb=0.;
         for(int i=j; i< nmp; i++)vb += Alifififbfi;
         ! ! for(int i=j; i<nmp; i++)
             \overline{b}[i] \overline{-} 2*vb/v2*A[i][j];
     }
11void lsmc::solveQR(double** A, double* b, double* x, double* diagR) {
    for(int i=N-1; i>-1; i--) {
         x[i] = b[i];for(int | = i+1; j < N; j++)x[i] = A[i][j]*x[j];x[i] /= diagR[i];
}
// -----------------------------------------------------
void lsmc::Update_cf(double* ex, double* x, int t) {
    for(int i=0; i<1; i++1 (
         \textbf{if}(\text{exit}) \Leftarrow 0.continue;
         double con=0.;
         for(int k=0; k< N; k++)\overline{\text{con}} \neq x[k]*pow(S[i][t],k);
         if( con \le ex[i] ) {
             cf[i][0] = t;
             cf[i11] = ex[i];! ! }
    } 
// ---------
void lsmc::Display_Results() {
    std::cout << " Price American Put: P = " << PA << std::endl; 
int main() {
  srand(time(0));
                                                                                                                     }
```

```
longstaff.cpp Page 4 of 4
Printed: 02/03/2009 22:05:58 Printed For: Olivier Pironneau
   int ela = clock();
 const double T=1., K=100., S0=100., r=0.05, sig=0.3;
 const int I=100000, // nb. of trajectories (muss >= N sein)
 M=20, // nb. of time steps
 N=4; // nb. of basis fcts.
   lsmc p(T,K,S0,r,sig,I,M,N);
  p.Cal_Price();
 ela = clock() - ela;
```
p.Display\_Results();

cout << " Elapsed time: " << ela/1e6 << " sec" << endl; return 0;

<span id="page-25-0"></span>イロト イ押ト イヨト イヨト

O. P. (www//ann.jussieu.fr/pironneau) [Precision and Speed for Option Pricing](#page-0-0) October 15, 2009 26 / 39

#### Outline

Aim: Be fast and accurate. Be adaptive.

- See if Partial Differential Equations do better than Monte-Carlo.
- Stay away from modeling
- **•** mesh adaptivity
- **•** Parallel computing
- **•** Stream Computing

#### 1

- Scientific Computing in Finance  $\bullet$
- [A Mix of Monte-Carlo and PDE](#page-10-0)  $\bullet$
- [A Reduced Basis](#page-15-0)
- <span id="page-26-0"></span>**•** [Back to PDE, especially American Option](#page-26-0)

#### Back to PDE: Barrier Options

If u stops to exist when  $S_t > S_M$  and when  $S_t < S_M$  then just add  $u(S_M,t) = 0$  for all t. The theory is the same but with

<span id="page-27-0"></span>
$$
V = \left\{ v \in L^{2}(|S_{m}, S_{M}|) : x \frac{dv}{dx} \in L^{2}(|S_{m}, S_{M}|), v(S_{m}) = v(S_{M}) = 0 \right\}
$$
  
\n
$$
u_{h}(x, t) = \sum_{j=2}^{N} u_{j}(t)w^{j}(x) \text{ (do not take the first and last hat function)}
$$
  
\n
$$
\Leftrightarrow B \frac{dU}{dt} + A(t)U = 0, \text{ where } B_{ij} = (w^{j}, w^{j}), A_{ij}(t) = a_{t}(w^{j}, w^{j}).
$$

#### American Options

In American options one of the two must be also an equality

$$
\frac{\partial u}{\partial t} - \frac{\sigma^2 x^2}{2} \frac{\partial^2 u}{\partial x^2} - rx \frac{\partial u}{\partial x} + ru \ge 0
$$
  
\n
$$
u \ge u_0 := (K - x)^+
$$
  
\n
$$
V = \left\{ v \in L^2(\mathcal{R}^+), x \frac{\partial v}{\partial x} \in L^2(\mathcal{R}^+) \right\},
$$
  
\n
$$
\mathcal{K} = \left\{ v \in L^2(0, T; V), v \ge u_0 \text{ a.e. in } (0, T) \times \mathcal{R}^+ \right\}.
$$
  
\nFind  $u \in \mathcal{K} \cap C^0([0, T]; L^2(\mathcal{R}^+)), \qquad \frac{\partial u}{\partial t} \in L^2(0, T; V'),$ 

s.t. 
$$
\left(\frac{\partial \mathbf{u}}{\partial t}, \mathbf{v} - \mathbf{u}\right) + \mathbf{a}_t(\mathbf{u}, \mathbf{v} - \mathbf{u}) \geq 0, \qquad \forall v \in \mathcal{K},
$$

$$
\mathbf{u}(t = 0) = \mathbf{u}_0
$$

This is similar to the ice-water problem in engin[ee](#page-27-0)r[in](#page-29-0)[g.](#page-27-0)

O. P. (www//ann.jussieu.fr/pironneau) [Precision and Speed for Option Pricing](#page-0-0) October 15, 2009 29 / 39

 $\Rightarrow$ э <span id="page-28-0"></span> $Q \cap$ 

Assume that there exists  $M > 0$  s.t.

$$
|x^2 \frac{\partial^2 \sigma}{\partial x^2}| + |\frac{\partial \sigma}{\partial t}| + |x \frac{\partial^2 \sigma}{\partial x \partial t}| \le M, \quad \text{a.e.}
$$

- The free boundary (exercise prize) is a continuous curve  $t \to \gamma(t)$ •  $x \to u(t,x)$  is convex
- If  $t \to \gamma(t)$  is Lipschitz in [ $\tau$ , T] then
- $\|(\gamma(\sigma')-\gamma(\sigma))^+\|_{\mathsf{L}^3(\tau,\mathsf{T})}^3\leq \mathsf{c}_{\tau}\|\sigma-\sigma'\|_{\mathsf{L}^\infty((\tau,\mathsf{T})\times \mathcal{R}^+)}^2$

which implies differentiability in  $\sigma$  away from zero.

<span id="page-29-0"></span>目

.

## Semi-Smooth Newton Method (K.Kunisch)

After time discretization reformulate the problem as

$$
a(u, v) - (\lambda, v) = (f, v) \quad \forall v \in H^{1}(\mathcal{R}^{+}), \quad i.e. Au - \lambda = f
$$
  

$$
\lambda - \min\{0, \lambda + c(u - \phi)\} = 0,
$$

The last eq. is equivalent to  $\lambda \leq 0$ ,  $\lambda \leq \lambda + c(u - \phi)$  i.e.  $u \geq \phi$ ,  $\lambda \leq 0$ , with equality on one of them for each  $x$ . This problem is equivalent for any real constant  $c > 0$  because  $\lambda$  is the Lagrange multiplier of the constraint.

Newton's algorithm gives

• Choose 
$$
c > 0
$$
,  $u_0$ ,  $\lambda_0$ , set  $k = 0$ .

• Determine 
$$
A_k := \{x : \lambda_k(x) + c(u_k(x) - \phi(x)) < 0\}
$$

• Set 
$$
u_{k+1} = \arg \min_{u \in H^1(\mathcal{R}^+)} \{ a(u, u) - 2(f, u) : u = \phi \text{ on } A_k \}
$$

<span id="page-30-0"></span>• Set  $\lambda_{k+1} = f - Au_{k+1}$ Theorem For any  $c>0$   $u^k\rightarrow u$  solution of the problem.

# **Simplicity**

```
void Option::calc( const bool AMERICAN){
   double c=10, tgv = 1e30; int kmax = AMERICAN*3+1;
   for(int i=0; i \leq nX; i++) u[i] = max(K-i*dx,0);
   for(int j=0;j\leq nT;j++){ int jT=(nT-1-j)*T;
       for(int i=1;i \le nX-1;i++) // rhs of EDP
          { uold[i] = u[i] + dt* r* i*(u[i+1]-u[i-1])/2; lam[i] = 0; }
       u[nX-1]=0; u[0] = exp(-r*(i+0.5)*dt);
  /**/ for(int k=0;k<kmax;k++){
           for(int i=1;i \le nX-1;i++){
           double aux=i*sigma[jT][i]*i*sigma[jT][i]*dt/2;
               bm[i] = (1 + r * dt + 2 * aux); am[i] = -aux; cm[i] = -aux;/**/ if(AMERICAN && lam[i]+c*(u[i]-max(K-i*dx,0))<0)
                  { indic[i]=1; bm[i] = tgv;} else indic[i]=0;
 /**/ } factLU(); for(int i=1;i <nX-1;i ++)
 /**/ if(indic[i]) u[i] = tgv*max(K-i*dx,0); else u[i]=uold[i];
  solveLU(u); for(int i=1; i \leq nX-1; i++)double aux=i*sigma[jT][i]*i*sigma[jT][i]*dt/2;
  {\tt \#*/}i]+aux*(u[i+1]+u[i-1]);
                                                                  \OmegaO. P. (www//ann.jussieu.fr/pironneau) Precision and Speed for Option Pricing October 15, 2009 32 / 39
```
# Results (Achdou)

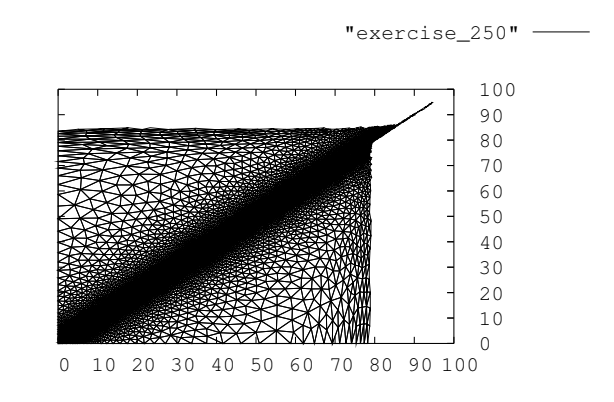

Best of put basket option,  $\sigma_1 = 0.2$ ,  $\sigma_2 = 0.1$ ,  $\rho = -0.8$ 

 $\rightarrow$   $\equiv$   $\rightarrow$ 

(□ ) (何 )

<span id="page-32-0"></span> $\Omega$ 

#### Multidimensional problems

1. Basket Option 
$$
d < W_i W_j > = \sigma_{ij} dt
$$

 $\mathsf{d} S_i = S_i(r \mathsf{d} t + \mathsf{d} W_i),\; i=1..d,\quad u = e^{-(\mathcal{T}-t)r} \mathsf{E}(\sum S_i - K)^+$ 

Ito calculus leads to a multidimensional Black-Scholes equation

$$
\partial_{\tau} u - \sum_i \left( \frac{\sigma_{ij}^2 x_i x_j}{2} \partial_{x_i x_i} u - r x_i \partial_{x_i} u \right) + r u = 0 \quad u(0) = \left( \sum_i x_i - K \right)^+
$$

Stochastic Volatility models (Stein-Stein, Orstein-Uhlenbeck, Heston)

$$
dS_t = S_t (rdt + \sigma_t dW_t), \quad \sigma_t = \sqrt{Y_t},
$$
  
\n
$$
dY_t = \kappa(\theta - Y_t)dt + \beta dZ_t, \quad d < W_t, Z_t > = \rho dt
$$
  
\n
$$
\partial_t U + aU + bx \partial_x U - \frac{x^2 y}{2} \partial_{xx} U - \frac{\beta^2 y}{2} \partial_{yy} U - \rho \beta y x \partial_{xy}^2 U + c \partial_y U = 0
$$
  
\n
$$
a = \mu - \kappa - \rho \beta - y, \quad b = (\mu - 2y - \rho \beta), \quad c = \kappa(\theta - y) - \rho \beta y - \beta^2 \ln \beta
$$
  
\n
$$
Q_t
$$
 (www/Ann.jussieu.fr/pironneau) Precision and Speed for Option Pricing  
\n
$$
Q_t
$$

#### Basket with 3 Assets

#### Use http://ww.freefem.org/freefem3D :

```
double N = 25; double L=200.0; double T=0.5;
double dt = T / 15 ; double K=100; double r = 0.02;
double s1 = 0.3; double s2 = 0.2; double s3 = 0.25;
double q12 = -0.2*sl*s2; double q13 = -0.1*s1*s3;
double q23 = -0.2*s2*s3; double s11 = s1*s1/2;double s22=s2*s2/2; double s33=s3*s3/2;
vector n = (N, N, N);
vector a = (0,0,0);vector b = (L, L, L);
mesh M = structured(n, a, b);
femfunction uold(M) = max(K-x-y-z,0);femfunction u(M);
```
K □ ▶ K @ ▶ K 할 > K 할 > → 할 → ⊙ Q ⊙

# 3D Basket Option(II)

```
double t=0; do{
   solve(u) in M cg(maxiter=900,epsilon=1E-10)
   {
pde(u)
   (1/dt+r)*u-dx(s11*x^2*dx(u))-dy(s22*y^2*dy(u))-dz(s33*z^2*dz(u))- dx(q12*x*x*x\cdot d(y)) - dx(q13*x*z*dz(u)) - dy(q23*y*z*dz(u))- r * x * dx(u) - r * y * dy(u) - r * z * dz(u) = uol d/dt;dnu(u)=0 on M;
    \}: t = t + dt:
                         8.82 25 0
} while(t<T);
save(medit,"u",u,M);
save(medit,"u",M);
```
 $\Omega$ 

Sparse Grids (in more than 3 dimensions)

 $\bullet$  If f is analytic then

Z D  $f \approx \sum$ i  $f(q^i)\omega_i$ 

where most of the points are on  $\partial D$ . The argument is recursive. S.A. Smolyak: Quadrature and interpolation formulas for tensor products of certain classes of functions Dokl. Akad. Nauk SSSR 4 pp 240-243, 1963.

Michael Griebel: The combination technique for the sparse grid solution of PDEs on multiprocessor machine. Parallel Processing Letters 2 1(61-70), 1992. In polynomial approximations of  $f$  most of the mixed terms  $x_1^j x_2^j$  $\frac{J}{2}$ ... are not needed.

O. P. (www//ann.jussieu.fr/pironneau) [Precision and Speed for Option Pricing](#page-0-0) October 15, 2009 37 / 39

# Sparse Grids (when dimension  $d > 3$ )

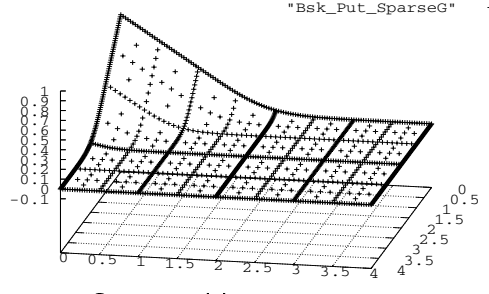

<span id="page-37-0"></span>Computed by D. Pommier

See also C. Schwab et al. who can solve up to dimension 20 and a PIDE in dimension 5. Nils Reich built a sparse tensor product wavelet compression scheme of complexity  $O(\frac{1}{h}|\log h|^{2(d-1)})$ .

### Summary

- Now BNP has a PDE dept (one scientist)
- Calibration and Americans are the preferred problems for PDEs
- Monte-Carlo will profit much more from GPGPU than PDEs

```
const char *KernelSource = "\n'n"\n"__kernel square( __global float* input1, __global float* input2,
" const float rst, const unsigned int count) { \n\langle n'' \rangle" const float PI =3.141592653f;\n"\
" int i = get_global_id(0); \n\langle n'' \rangle" float z, z1, z2; \langle n'' \rangle" if(i < count){ \n\langle n'' \rangle" z1= -2.0 * log(input1[i]); \n\|n\|" z2 = 2.0 * PI * input2[i]; \ \n'" z = rst*sqrt(z1)*cos(z2); \ \n\langle n"\rangle" output[i] = \exp(z); \n"\
" } \n"\
"} \n";
```
Thank you very much indeed for [the](#page-37-0) [in](#page-38-0)[v](#page-37-0)[itat](#page-38-0)[io](#page-25-0)[n](#page-26-0),  $\overline{z}$ 

<span id="page-38-0"></span> $QQQ$